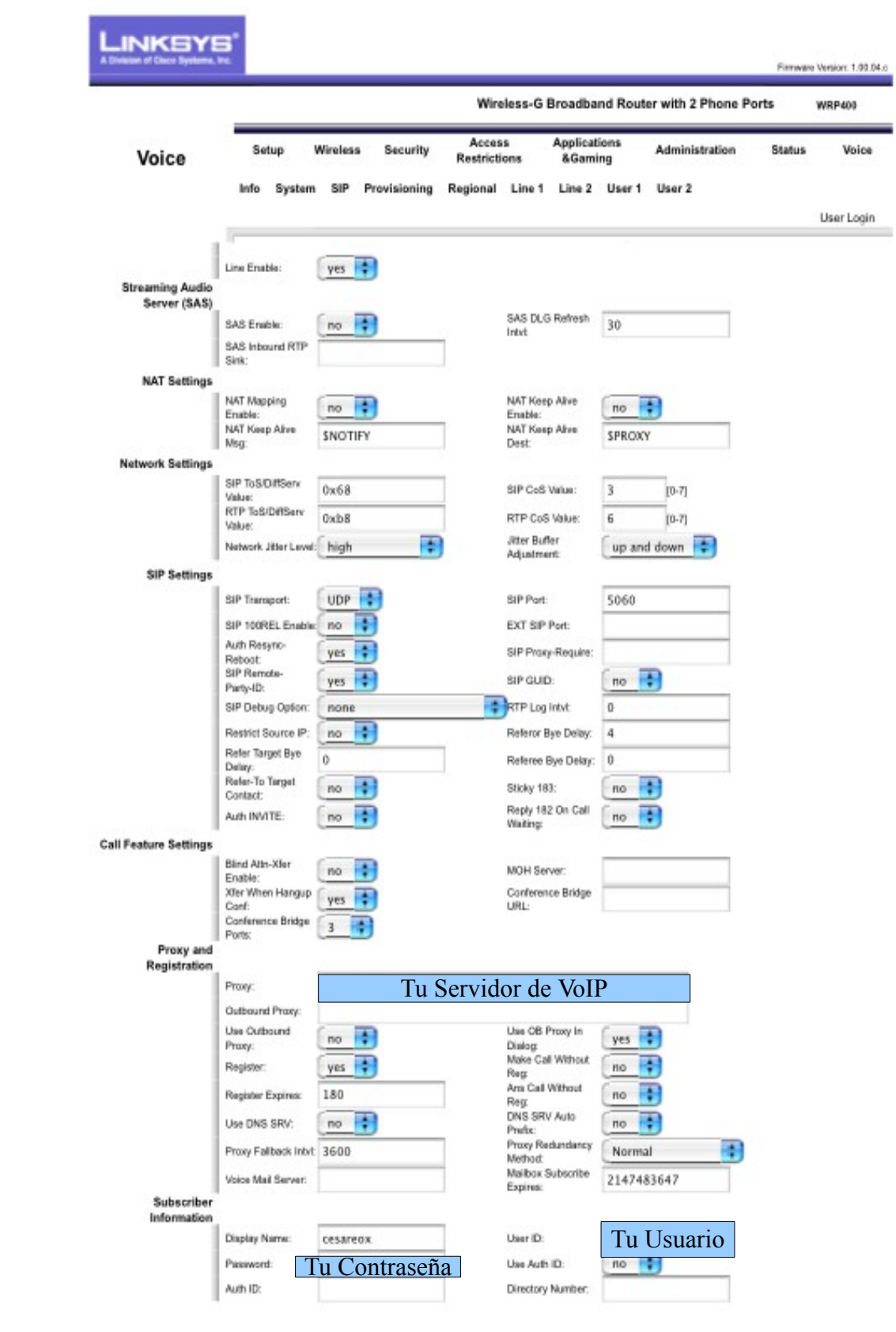

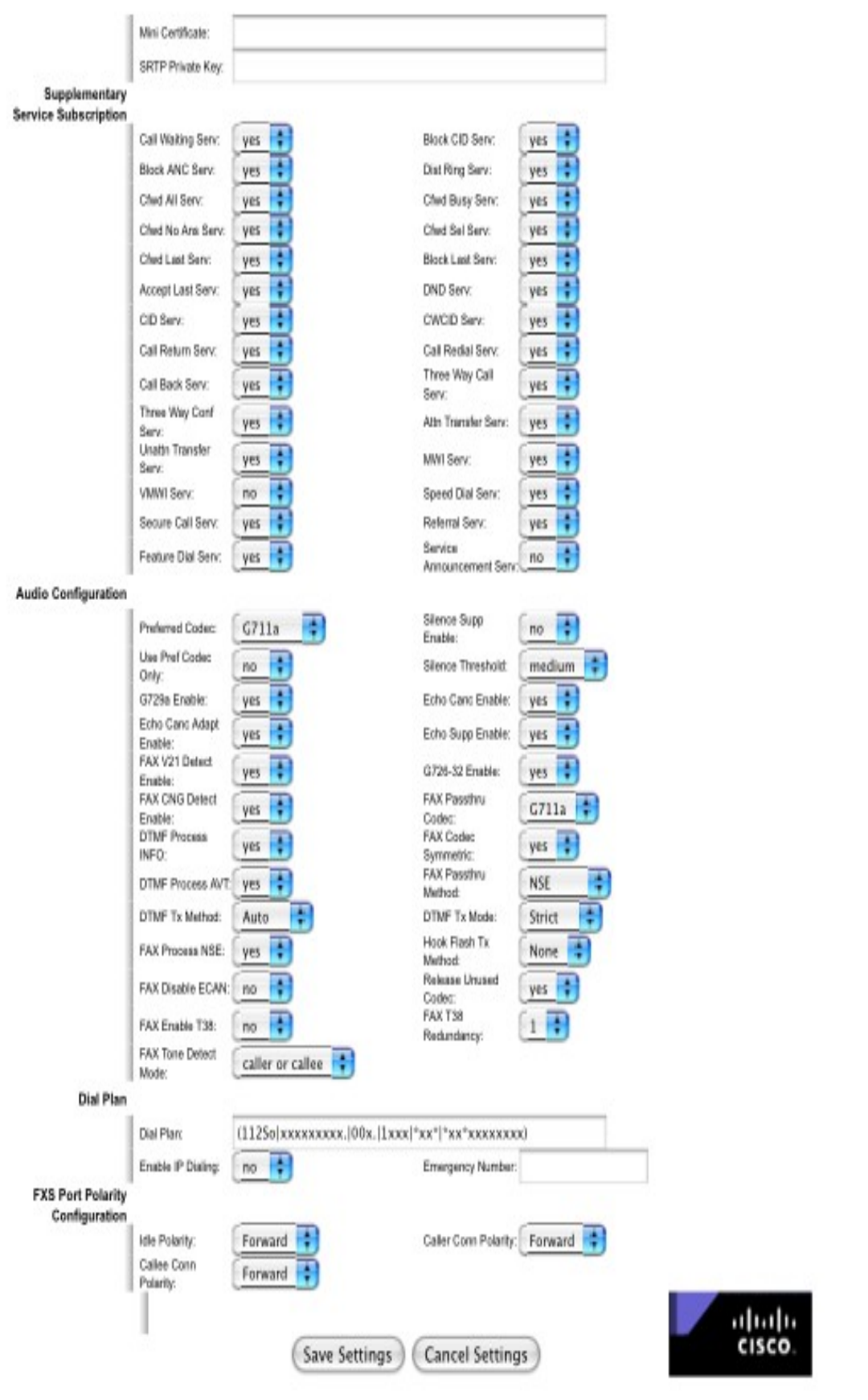

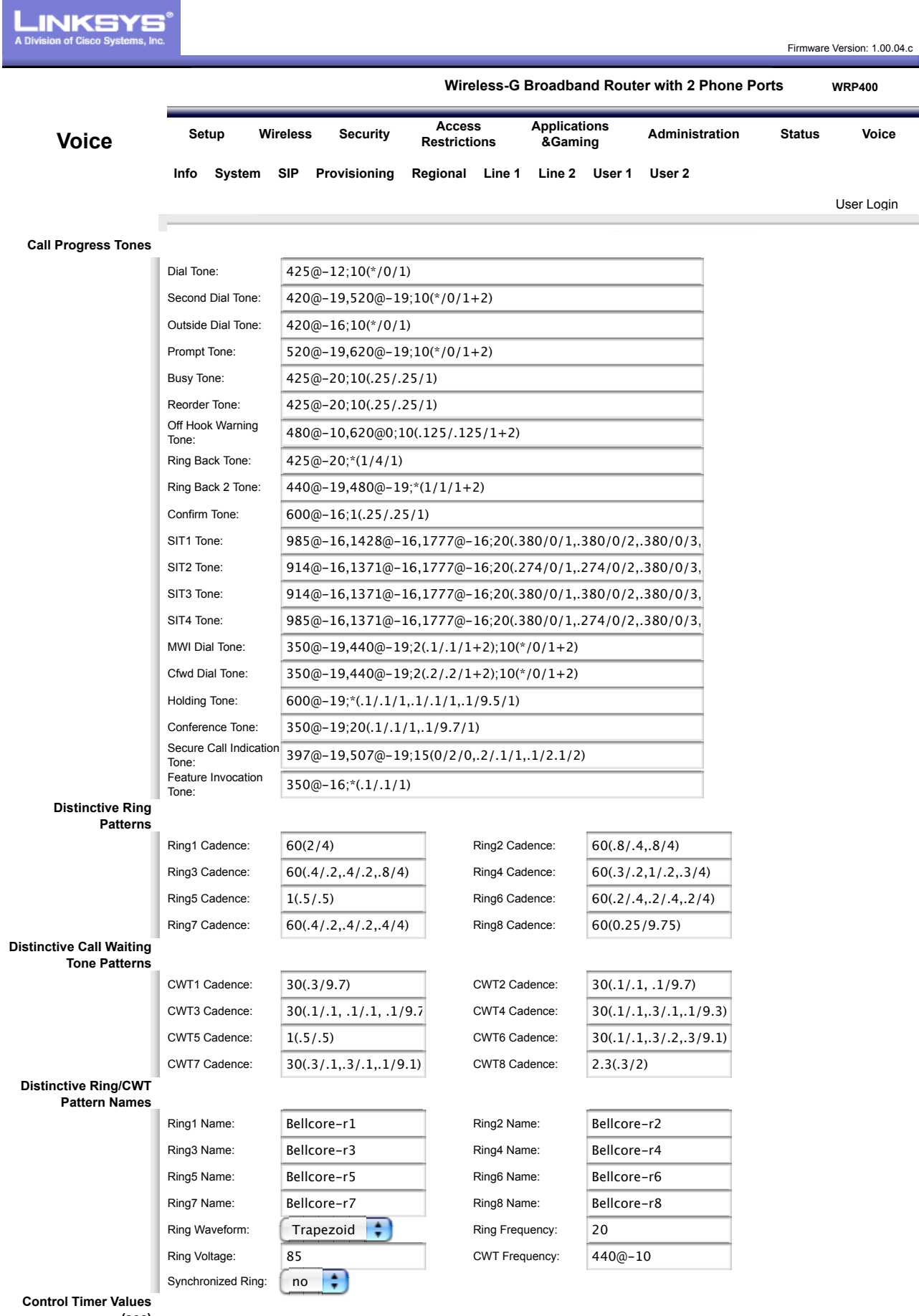

**(sec)**

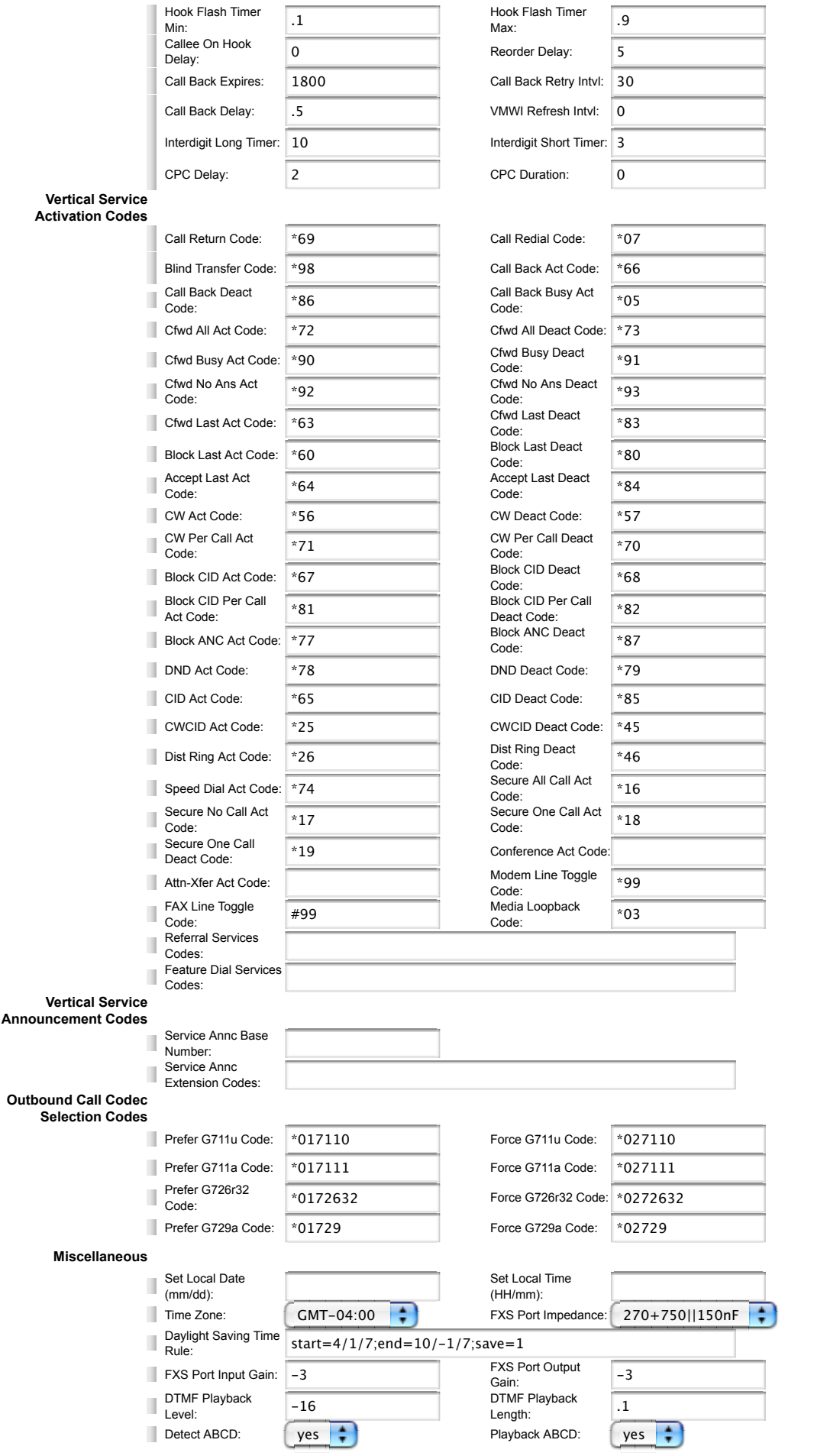

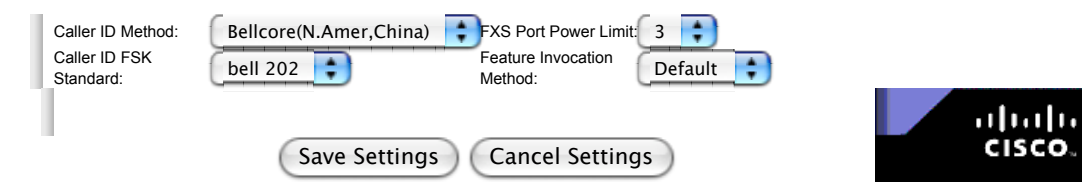

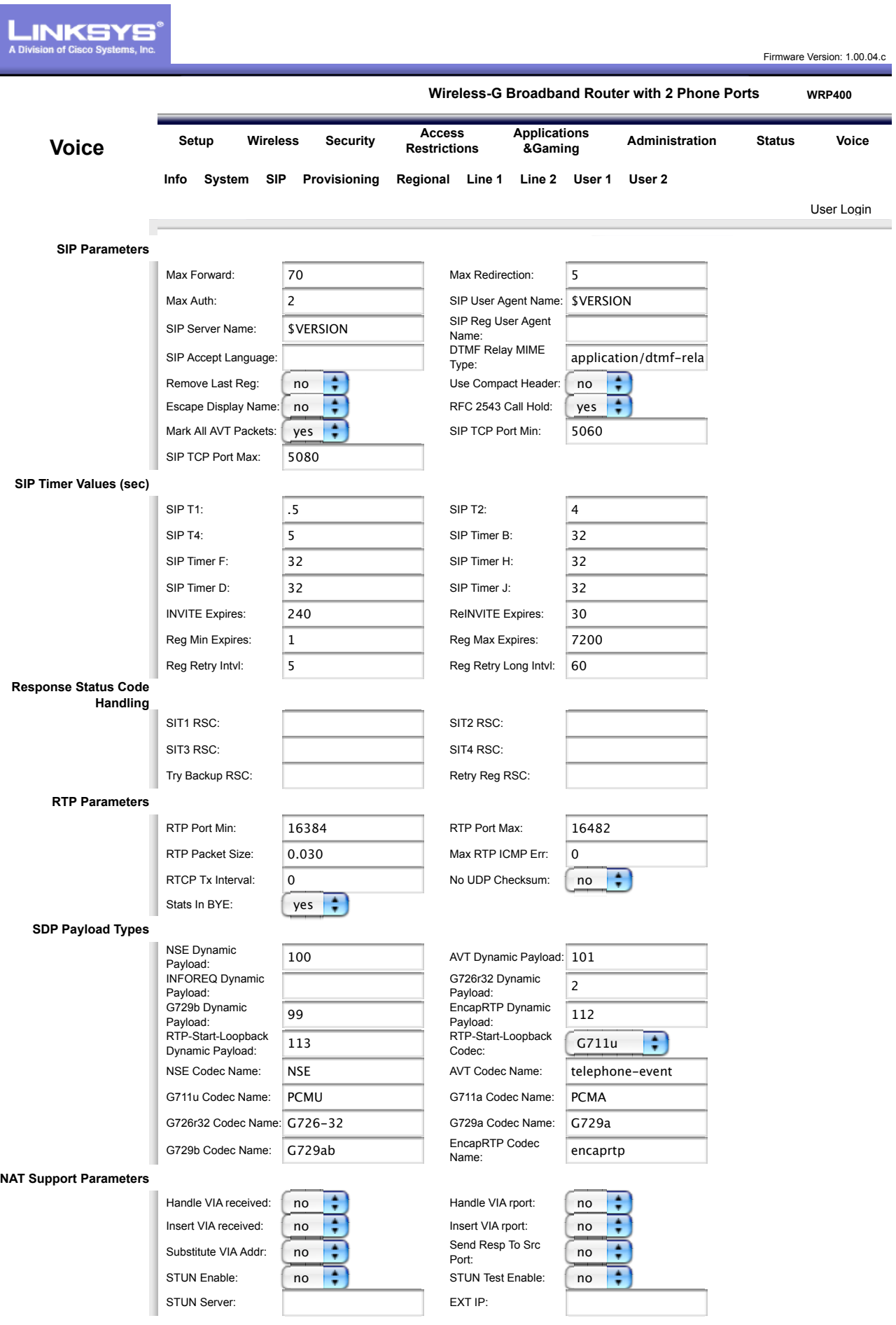

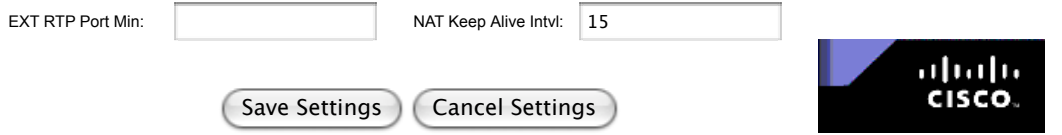

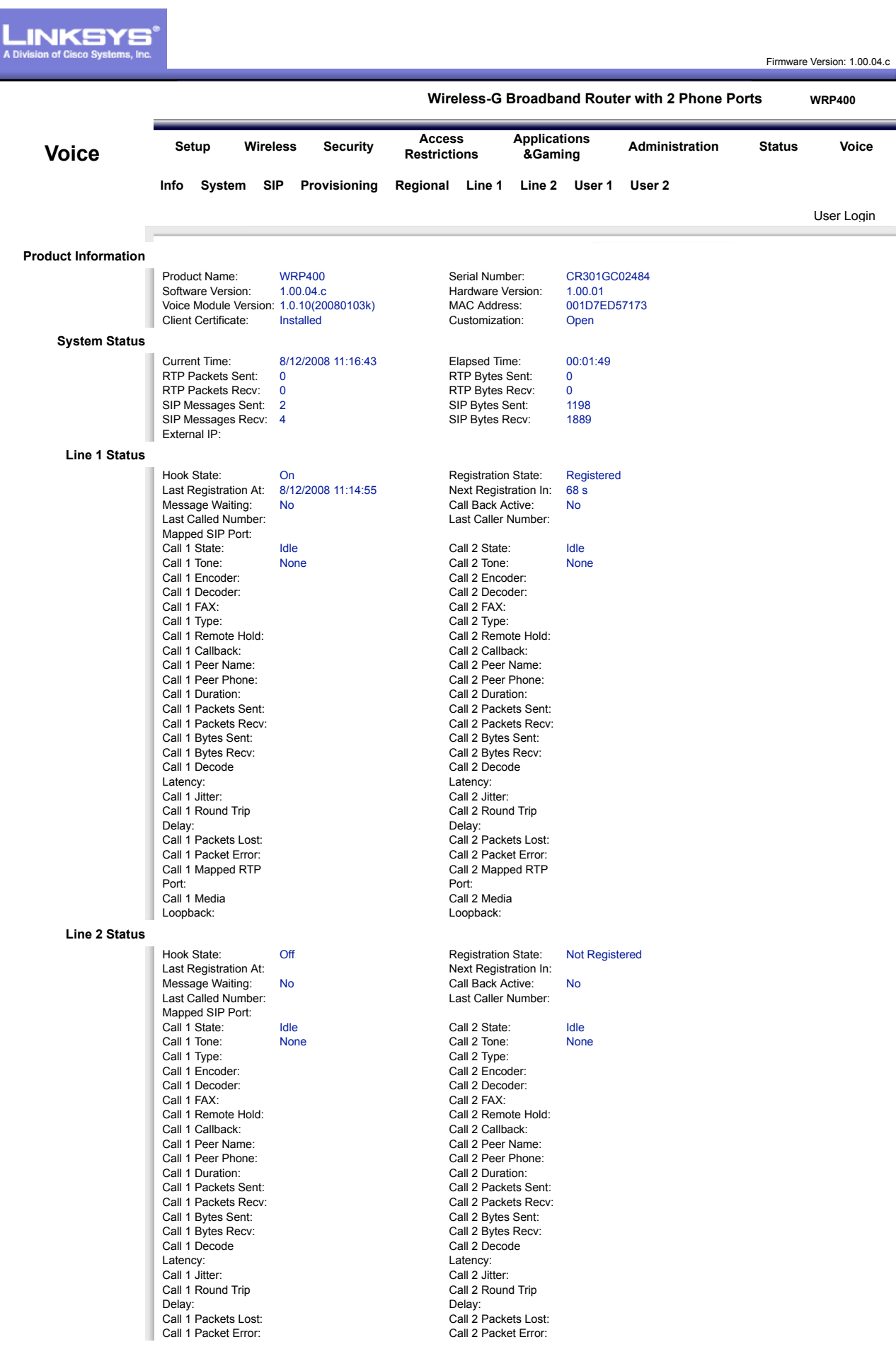

abah.<br>cisco.

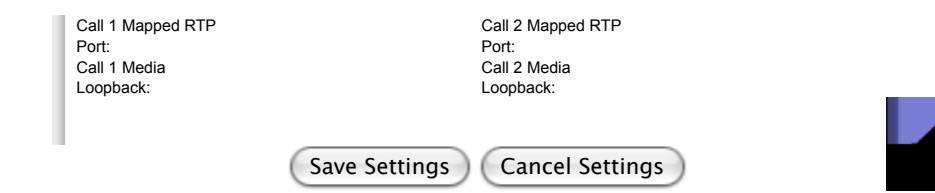